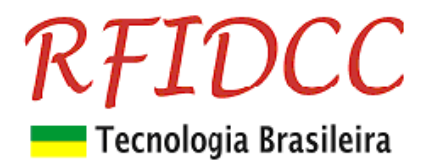

# **Leitor MaxProx-OEM-BT**

#### **O leitor de ID-Code para cartões de proximidade 125KHz, MaxProx-OEM-BT, foi desenvolvido para ser usado com a maioria das controladoras de mercado.**

Esse leitor é configurável via Botão com 4 padrões de interface possíveis.

Lê o id-code dos cartões para converter em dois tipos de saídas Weigand e dois tipos de saídas Abatrack.

#### **Proteção contra sobre-tensão, eletricidade estática e circuito de proteção contra travamento de funcionamento. Garantia de 1 ano. Suporte e manutenção do fabricante nacional.**

# **1) Especificações**

- Suporta os cartões de Proximidade EM4001, 4100, 4102 e outros
- Somente leitura do Id-Code gravado de fábrica
- Freqüência de Operação de 125 KHz
- Antena inclusa com alcance de até 8 cm
	- Emula os seguintes tipos de interfaces **(configurável via PushBotton)**:
		- Wiegand **26** e **34** bits
			- Abatrack II **10** e **14** dígitos
- Tamanho do cabo 50 cm
- Alimentação: de 5 à 12 Vdc @ 100mA
- Temperatura comercial

## **2) Dimensões**

#### **Leitor OEM dim 75 x 54 x 12 mm**

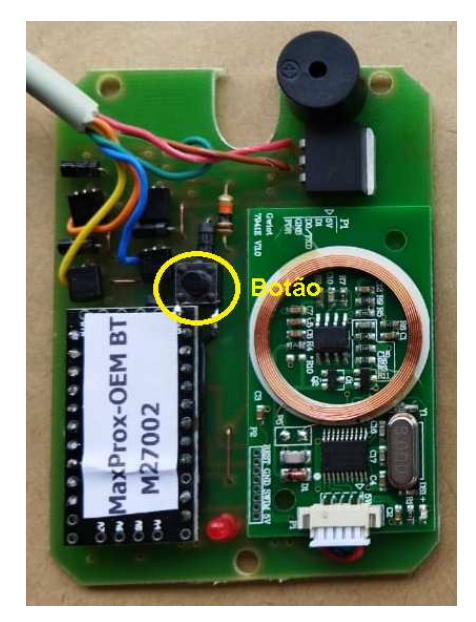

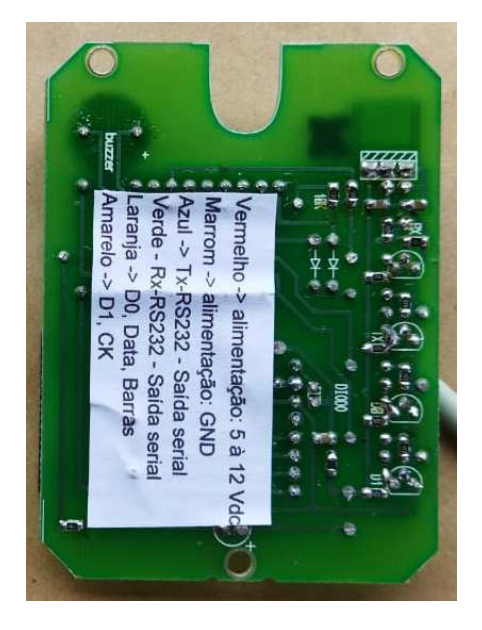

**RFID Cartões Comerciais** Phone: +55 19 3258-5545 Rua Sapopemba, 25 CEP: 13104-170 Campinas – SP Versão 1.4 07/ 2023 email: vendas@rfidcc.com.br web site: www.rfidcc.com.br

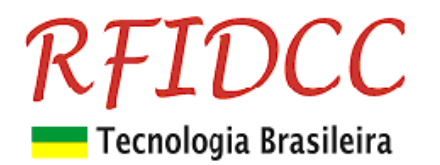

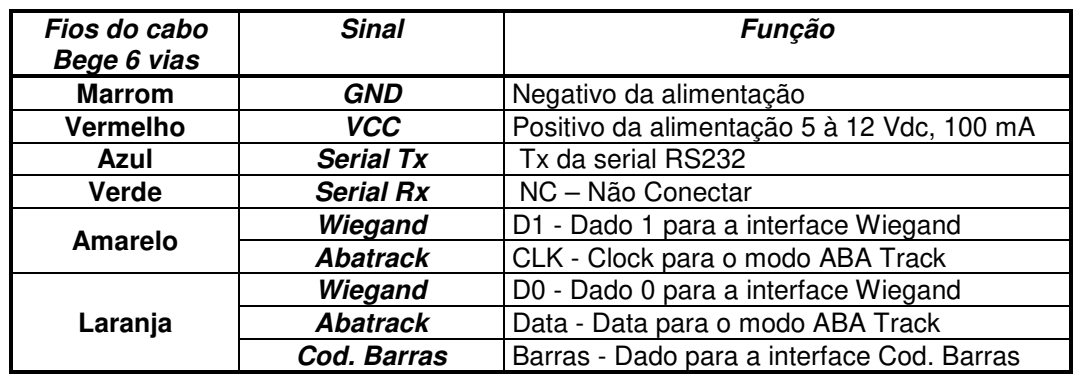

## **3) Descrição dos sinais do cabo bege de 6 vias**

## **4) Configuração das saídas (com exemplo de um mesmo cartão)**

A configuração do tipo de interface é feita pressionando-se (1 Click) a chave push botton (botão, veja foto acima do leitor). Cada vez que ela é pressionada é mudada para a configuração seguinte da tabela abaixo. Assim, se o leitor está configurado para **W34**, ao ser pressionado uma vez ele passará para **A0 10dig**.

#### **A nova configuração é mostrada no Putty, na tela do PC, através da saída RS232: TIPO DE SAÍDA = A0 10dig**

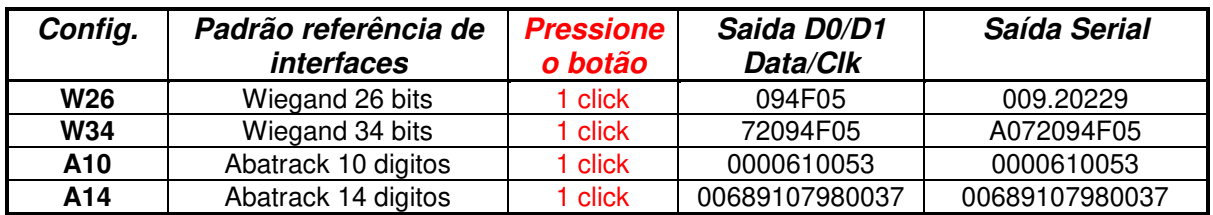

### **5) Descrição das interfaces**

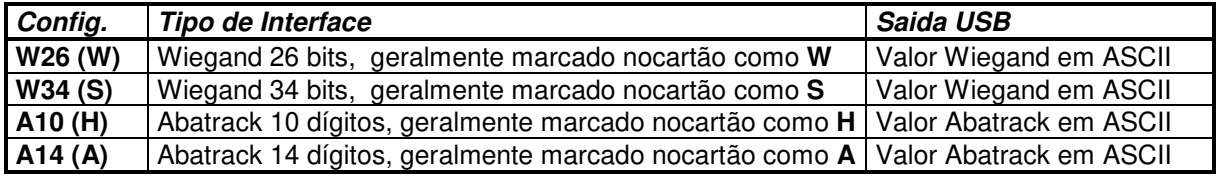

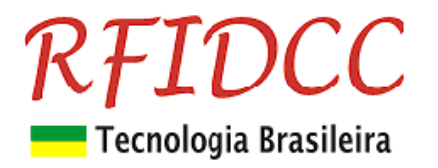

## **6) Diagrama de ligações do cabo bege de 6 vias para saídas Wiegand, Abatrack ou Serial RS232**

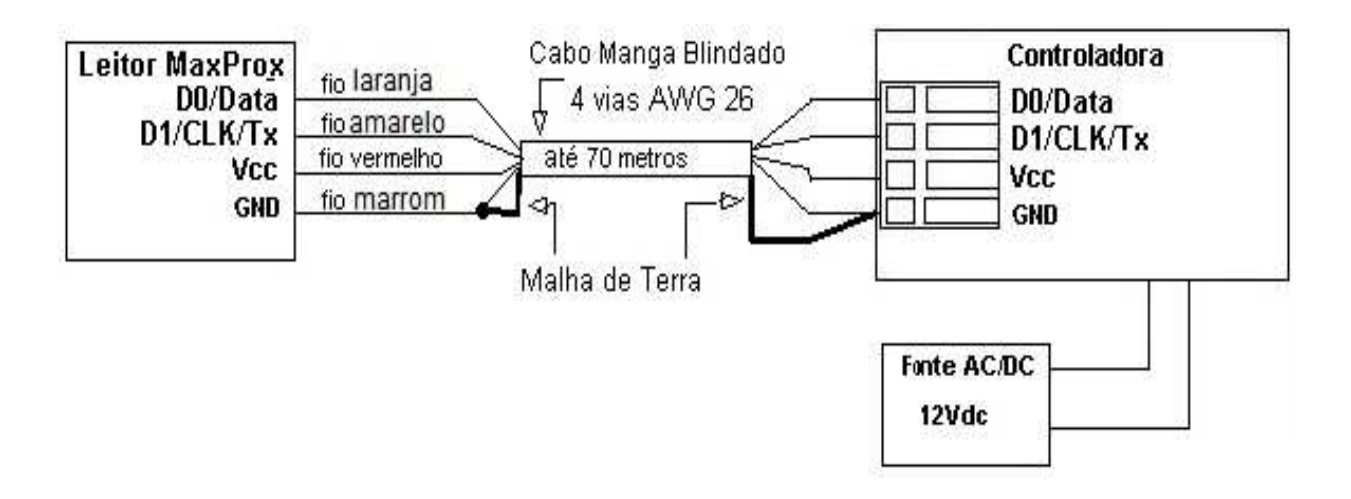

#### **7) Saída Serial**

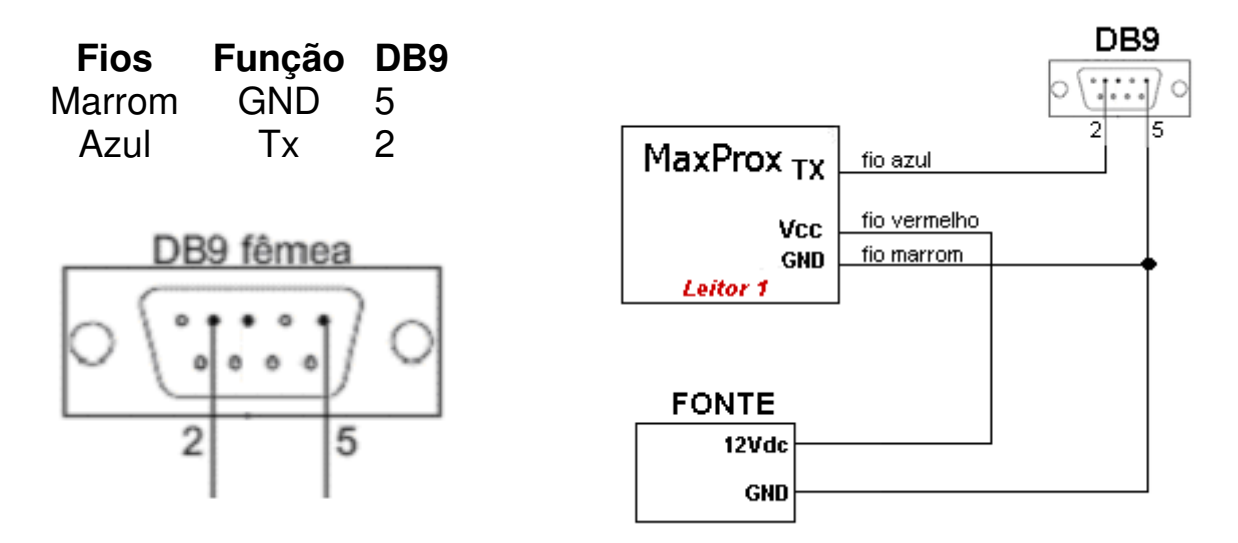

**Serial ASCII (RS-232):** Baud 9600, Sem paridade, 8 bits de dados, 1 bit de parada **Formato do string**: STX (02 HEX) DATA (**6 à 14** HEX CHARACTERS) CR LF ETX (03 HEX)

Ao ligar o leitor ele informa, via serial, o modelo, a configuração atual e o número de série.

Exemplo: **Leitor MaxProx V5.0 saida A14**

Especificações sujeitas a alterações sem aviso prévio

**RFID Cartões Comerciais** Phone: +55 19 3258-5545 Rua Sapopemba, 25 CEP: 13104-170 Campinas – SP Versão 1.4 07/ 2023 email: vendas@rfidcc.com.br web site: www.rfidcc.com.br